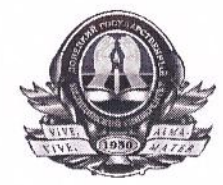

## МИНИСТЕРСТВО ЗДРАВООХРАНЕНИЯ РОССИЙСКОЙ ФЕДЕРАЦИИ

Федеральное государственное бюджетное образовательное учреждение высшего образования «Донецкий государственный медицинский университет имени М. Горького» Министерства здравоохранения Российской Федерации

## ПРИКАЗ

26.03.2024 г.

Донецк

 $N_{2}$  69

Об утверждении и введении в действие Положения и Порядка о расследовании и учёте несчастных случаев с работниками и обучающимися ФГБОУ ВО ДонГМУ Минздрава России

На основании раздела X. «Охрана труда», главы 36.1 Трудового кодекса Российской Федерации, Приказа Минтруда России от 20.04.2022 №223н «Об утверждении Положения об особенностях расследования несчастных случаев на производстве в отдельных отраслях и организациях, форм документов, соответствующих классификаторов, необходимых для расследования несчастных случаев на производстве»; на основании Приказа Министерства образования и науки Российской Федерации от 27 июня 2017 года № 602 «Об утверждении Порядка расследования и учёта несчастных случаев с обучающимися во время пребывания в организации, осуществляющей образовательную деятельность», в соответствии с Решением Учёного совета (протокол № 2 от 22.02.2024г.)

## ПРИКАЗЫВАЮ:

Утвердить и ввести в действие с момента подписания приказа:

1. Положение о расследовании и учёте несчастных случаев с работниками Федерального государственного бюджетного образовательного учреждения высшего образования «Донецкий государственный медицинский университет имени М. Горького» Министерства здравоохранения Российской Федерации (Приложение 1):

2. Порядок о расследовании и учёте несчастных случаев  $\mathbf{C}$ обучающимися во время пребывания в Федеральном государственном бюджетном образовательном учреждении высшего образования «Донецкий государственный медицинский университет имени Горького» Μ. Министерства здравоохранения Российской Федерации (Приложение 2).

3. Проректору по международным связям и медиакоммуникациям Карпию С.В. разместить Приложение 1 и Приложение 2 данного приказа на официальном сайте ФГБОУ ВО ДонГМУ Минздрава России в разделе: «Сведениях об образовательной организации / Структура и органы управления образовательной организацией / Подразделения / Отдел охраны труда».

4. Контроль за выполнением данного приказа возложить на проректора по административно-хозяйственной работе Тепикина Н.В.

Ректор, чл.-корр. НАМНУ, профессор

 $\mathbb{Z}$ Г.А. Игнатенко

Приказ подготовил: Ведущий специалист по охране труда <u>«15» repossa</u>  $2024r.$ 

Sølfer

И.А. Якина

## СОГЛАСОВАНО:

Начальник юридического отдела  $\frac{1}{2024}$  . 2024 r.

Е.К. Пяткина

Проректор по АХР  $\langle\langle\quad\rangle\rangle$ 2024г.

Н.В. Тепикин

Проректор по международным связям и медиакоммуникациям  $\frac{1}{2024r}$ .

Hus

С.В. Карпий

Список рассылки приказа

or  $26.03.2024$ r. No  $69.$ 

Все структурные подразделения